**第1部**

**<sup>第</sup>4<sup>章</sup>**

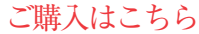

**アクセス回数をカウントするサーバ作りを例に**

# PythonとRustで比較する マルチスレッド処理

**神戸 淳**

## **マルチスレッド処理でデータの 整合性を保つことは難しい**

● マルチスレッド処理の問題が Rust で解決できる 昨今のプログラム開発においてはシングル・スレッ ドで動作するプログラムというものは珍しく,高速化 などを目的にマルチスレッドで動作させることがほと んどだと思います.

マルチスレッドのプログラムは効率的な動作が可能 な一方,複数のスレッドからの競合する操作により データが本来望んでいない状態になってしまう,不整 合を起こしてしまう可能性があることに注意しなけれ ばいけません.

 データの整合性を保つことはシステムの完全性にも 直結しセキュリティを高めることにもつながるなど, マルチスレッドで動作するプログラムにおいて不整合 からデータを守ることは決してプログラミングの基本 というだけにとどまらない重要な問題です.

マルチスレッドでデータの操作が競合を起こさない かを完全に把握するのはとても難しいことです。その 点Rustには所有権という仕組みがあります.これは Rustの特徴の1つとしてよく挙げられますが,その所 有権がデータの整合性を保つ上で強みになるのです.

## ● ウェブ・サーバ開発にも Rust は適している

マルチスレッドで動作する環境としては組み込み系 だけでなくウェブ・サーバも該当しています.ウェブ 系の開発を主に行っている筆者の肌感ではあります が,その分野でも最近Rustの話題を聞くようになっ ています.

ウェブ・サーバ開発においてRustを選択する理由 の1つとして、データの整合性を保ちやすいことが挙 げられるでしょう.実際筆者は現在ウェブ・サーバの 開発でRustを使っていますが,プログラムを書いて コンパイルさえできれば少なくともRustプロセスの メモリ上ではデータの不整合が起きないことが担保さ れているという安心感があります.

そこで実際にRustをウェブ・サーバに使用し,マ

ルチスレッドでデータ操作の競合が起こりやすいプロ グラムを書いてみます.そこで現在ウェブ開発で広く 使われているPythonと比較しながらデータの不整合 が起こらないことを確認してみましょう.

 掲載したプログラムはRust/Pythonそれぞれ標準 のインストール方法でインストールしたものだけで動 きます. 標準ライブラリのみの使用なので依存を取っ てくる必要はありません.

なお筆者のバージョンはRust 1.63.0, Python 3.10.8 です.

## **シンプルなマルチスレッド・サーバを PythonとRustで作る**

 まずは比較対象となるPythonでHTTPリクエスト に対してHello Worldを返すだけのシンプルなサーバ を作成していきます. 任意の場所に以下のPythonプ ログラムを配置します.

### ● Python版で試す

**リスト1**(**a**)はPython版のサーバです.

\$ python simple-server.py<sup>1</sup>

で サ ー バ を 起 動 し。 ウ ェ ブ・ブ ラ ウ ザ で http://127.0.0.1:8080へアクセスします. ブラウザの画面にHello, world.の文字が表示されれば 成功です.

### ● Rust版で試す

次にRustで同じ機能を持ったサーバを書きます. 任意の場所に,

\$ cargo new simple-server<sup>1</sup>

などの名前で新しいRustのプロジェクトを作成し, **リスト1**(**b**)のプログラムをsrc/main.rsとして 配置します.

\$ cargo run src/main.rsd

でサーバを起動し,ウェブ・ブラウザでhttp:// 127.0.0.1:7878へアクセスします.Hello, world. の文字が表示されれば成功です.

以上でPythonとRustでのシンプルなマルチスレッ